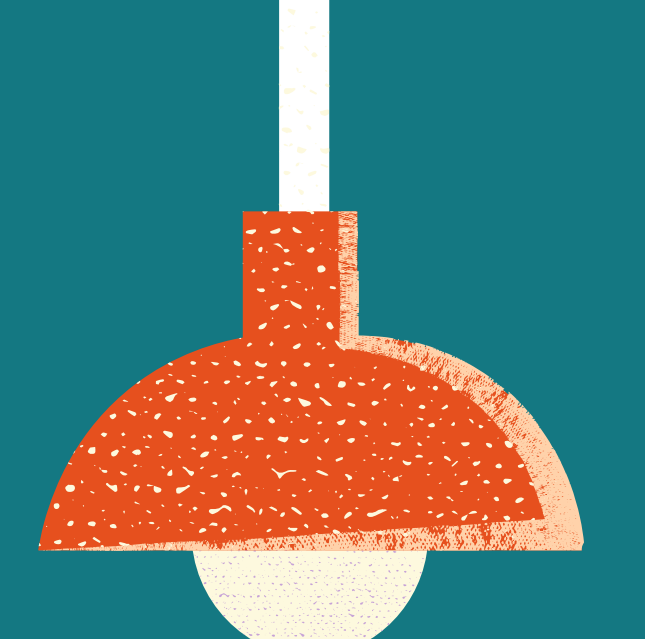

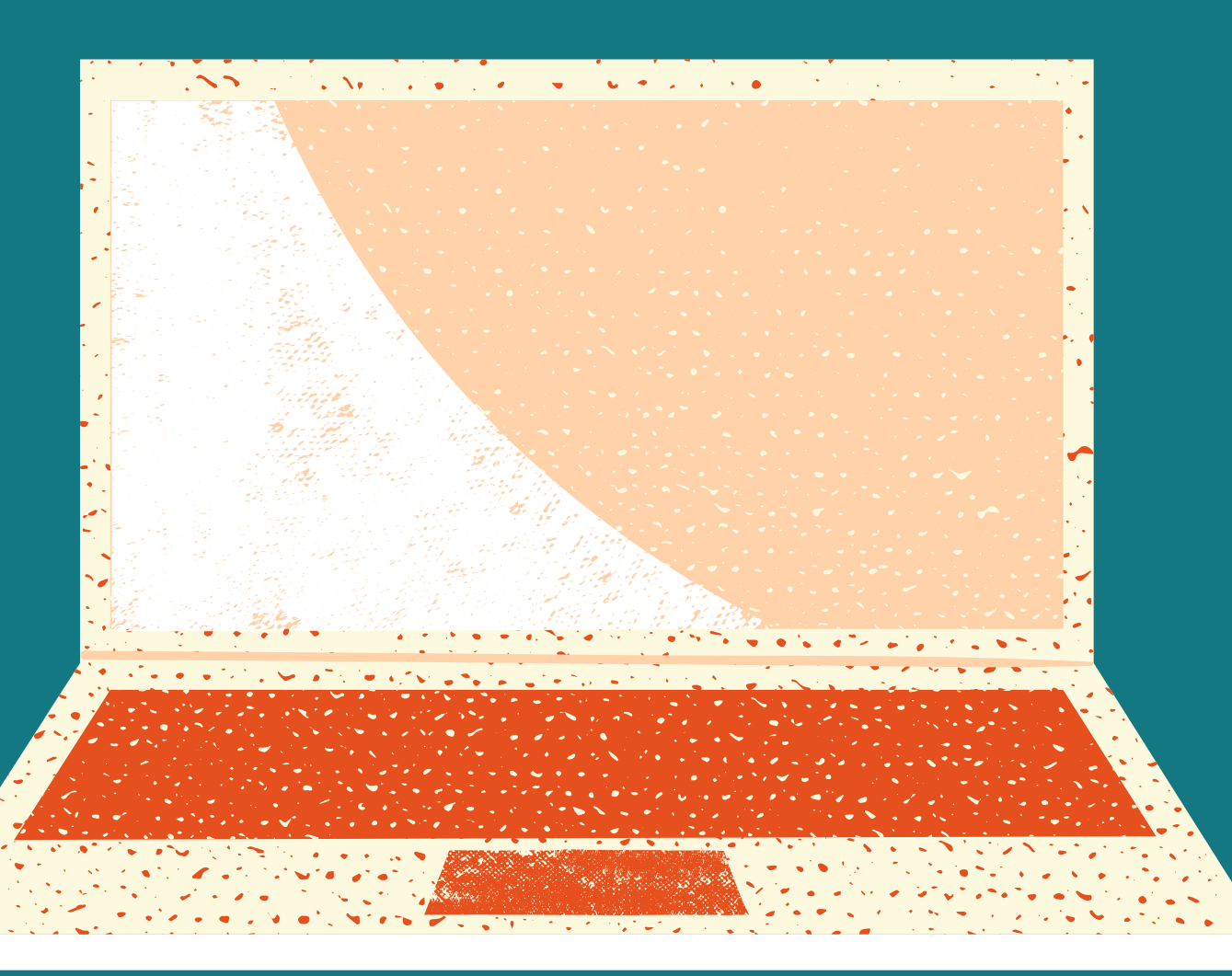

# **Petit manuel de la généalogie en ligne**

Des explications, des ressources et nos astuces préférées

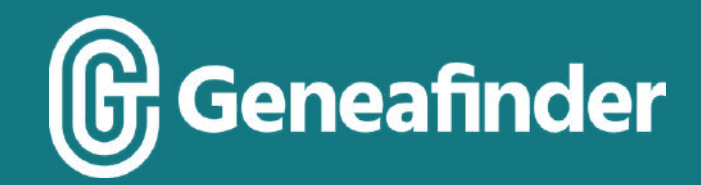

# Bienvenue !

Que vous soyez généalogiste débutant, confirmé ou que vous ayez toujours eu envie de vous lancer sans savoir par où commencer, ce manuel est fait pour vous !

Vous y retrouverez des ressources accessibles, des sites en ligne utiles (et gratuits pour la plupart), nos astuces préférées et quelques unes de nos inspirations.

Le but de ce manuel ? Vous donner envie de plonger dans l'Histoire à la recherche de vos ancêtres, vous prouver que la généalogie est une activité pour tous et vous faire prendre conscience de la richesse des ressources disponibles.

Gardez ce manuel précieusement pour y revenir au fil de vos recherches et partagez-le aux chercheurs d'ancêtres à qui il pourrait être utile !

On vous souhaite de belles enquêtes généalogiques.

L'équipe de Geneafinder

# 5 bonnes raisons de commencer votre généalogie

Découvrez vos ancêtres et vos origines

Bâtissez l'histoire de votre famille au coeur de l'Histoire

Résolvez des enquêtes passionnantes

Transmettez l'héritage familial

Retrouvez des cousins et des parcours insolites

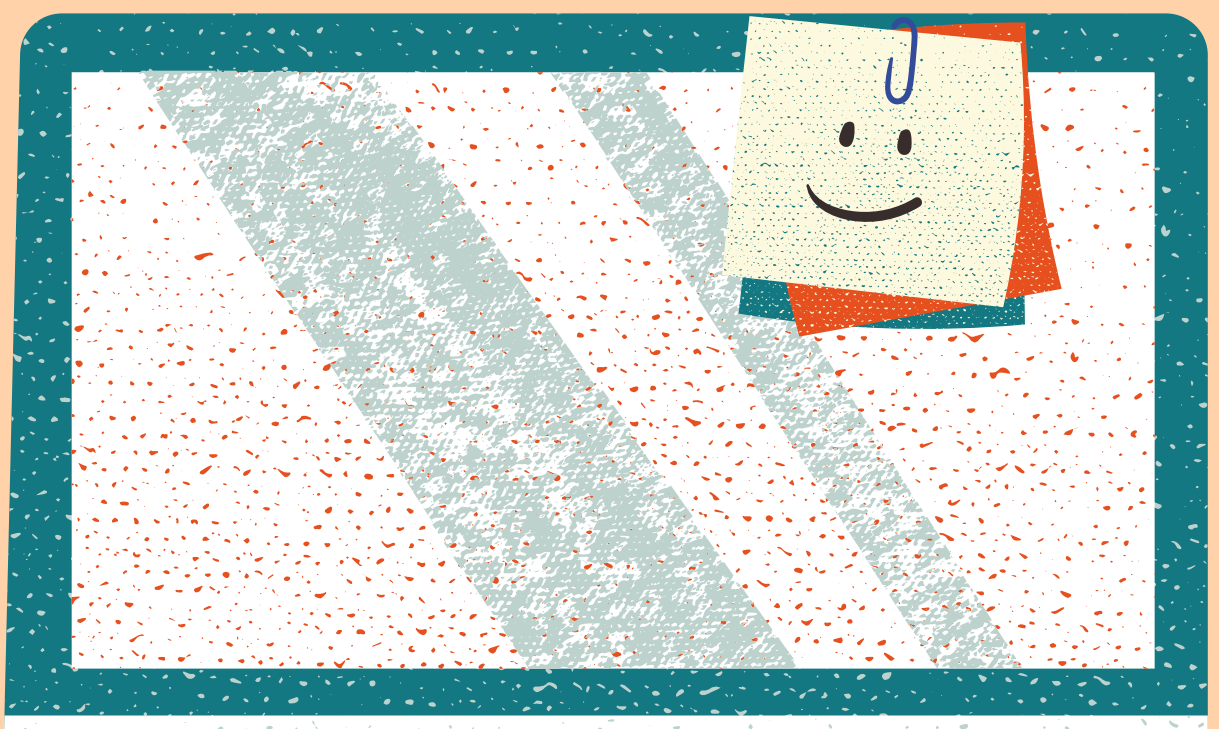

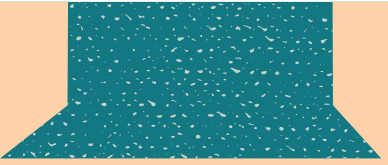

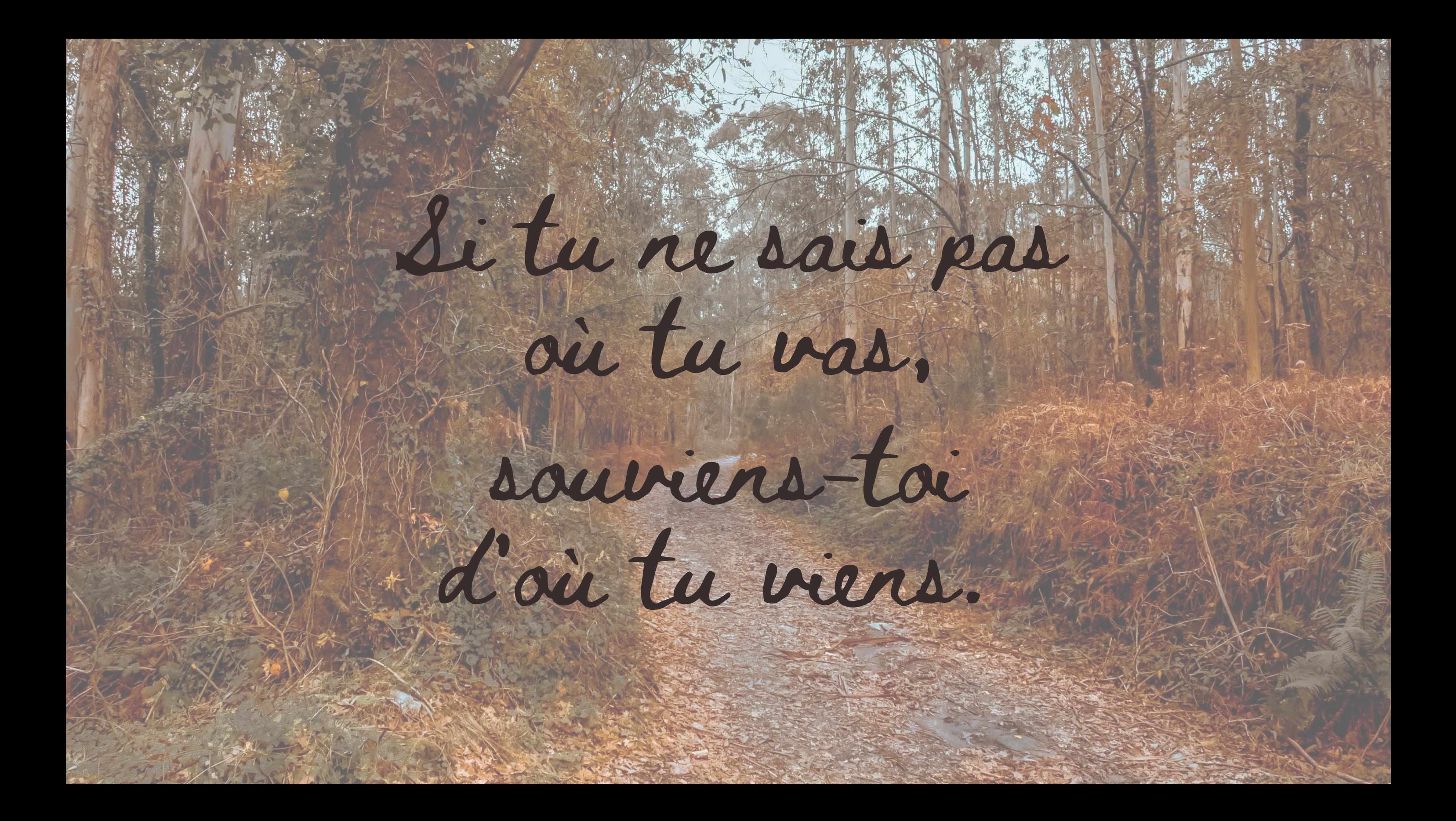

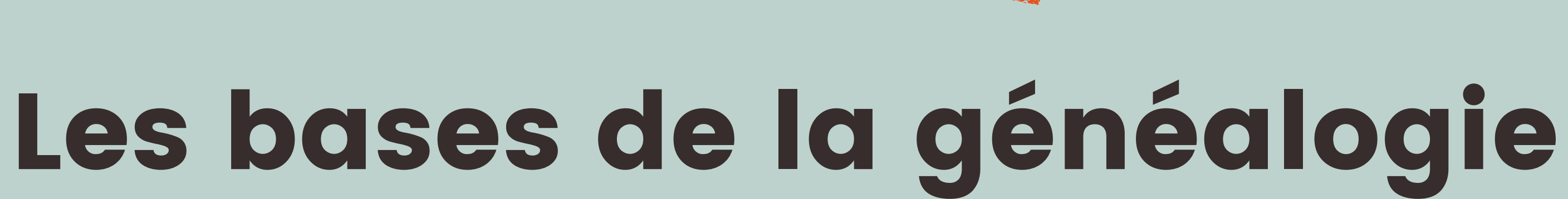

Quoi rechercher quand on fait de la généalogie ? Jusqu'où peut-on remonter dans les branches de son arbre généalogique ? Qui rechercher dans les archives ? Comment et quels actes rechercher sur un site d'archives ?

# Quoi rechercher?

Il existe différents types de recherches généalogiques : Ascendante : je recherche mes ancêtres Descendante : je recherche des descendants / cousins vivants Agnatique : je travaille sur l'ascendance mâle Cognatique : je travaille sur mes ancêtres femmes

« Faire sa généalogie », c'est faire la liste des membres de sa famille avec qui on partage une filiation, un lien de parenté. Ce lien de parenté est, le plus souvent, mentionné dans des actes officiels conservés et disponibles dans les Archives.

En faisant ma généalogie, je recherche des actes (naissance, mariage, décès...) prouvant ma filiation avec des ancêtres ou avec des cousins.

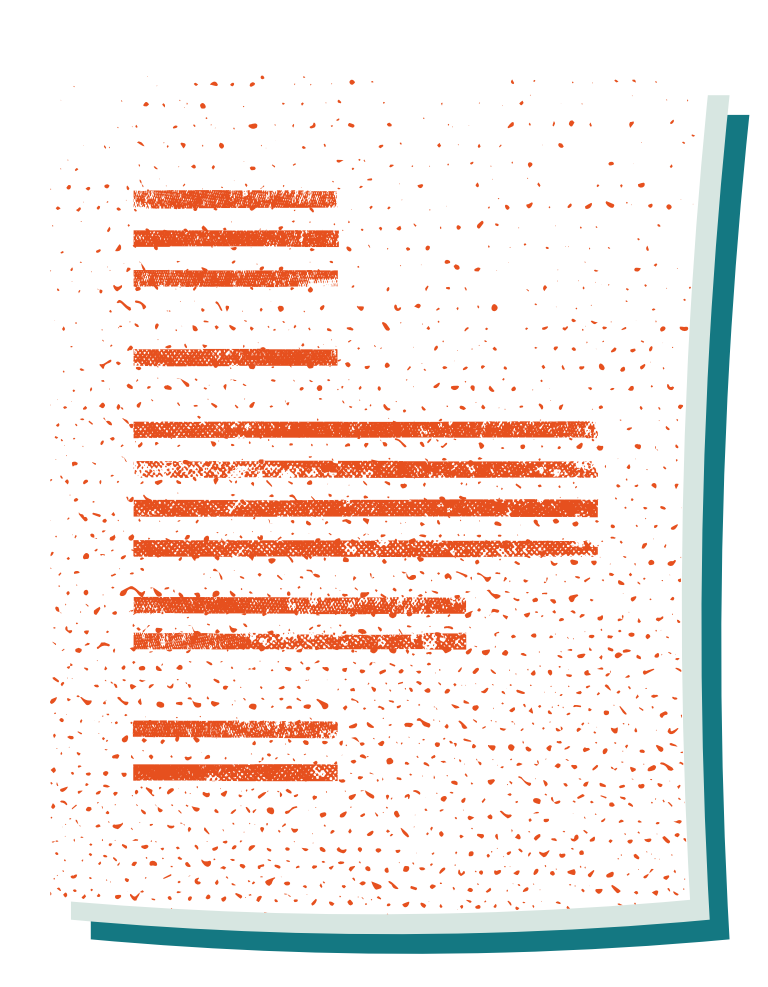

# Quoi rechercher ?

Il existe plusieurs périodes de recherche, et donc plus ou moins de ressources disponibles :

## De 1940 à nos jours De 1900 à 1940

## De 1792 à 1900 - Période Etat Civil De 1539 à 1792 - Période Paroissiale

Pour protéger la vie privée des personnes vivantes, très peu de registres sont disponibles à la consultation en ligne. On peut faire des demandes d'actes sur le site service-public.fr ou auprès des mairies. Posez des questions à votre entourage et essayez de récupérer des documents de famille (livret de famille, actes, photos anciennes…) pour démarrer.

La majorité des registres sont consultables en ligne (sur les sites des archives départementales (« AD »)) jusqu'au début des années 1900. Certains sites mettent à votre disposition des registres allant jusqu'aux années 1940. C'est variable d'un département à l'autre.

Vous pouvez faire des recherches en ligne sur les registres NMD (naissance, mariage, décès), les tables décennales ou les recensements de population.

Vous pouvez faire des recherches en ligne sur les registres paroissiaux BMS (baptême, mariage, sépulture).

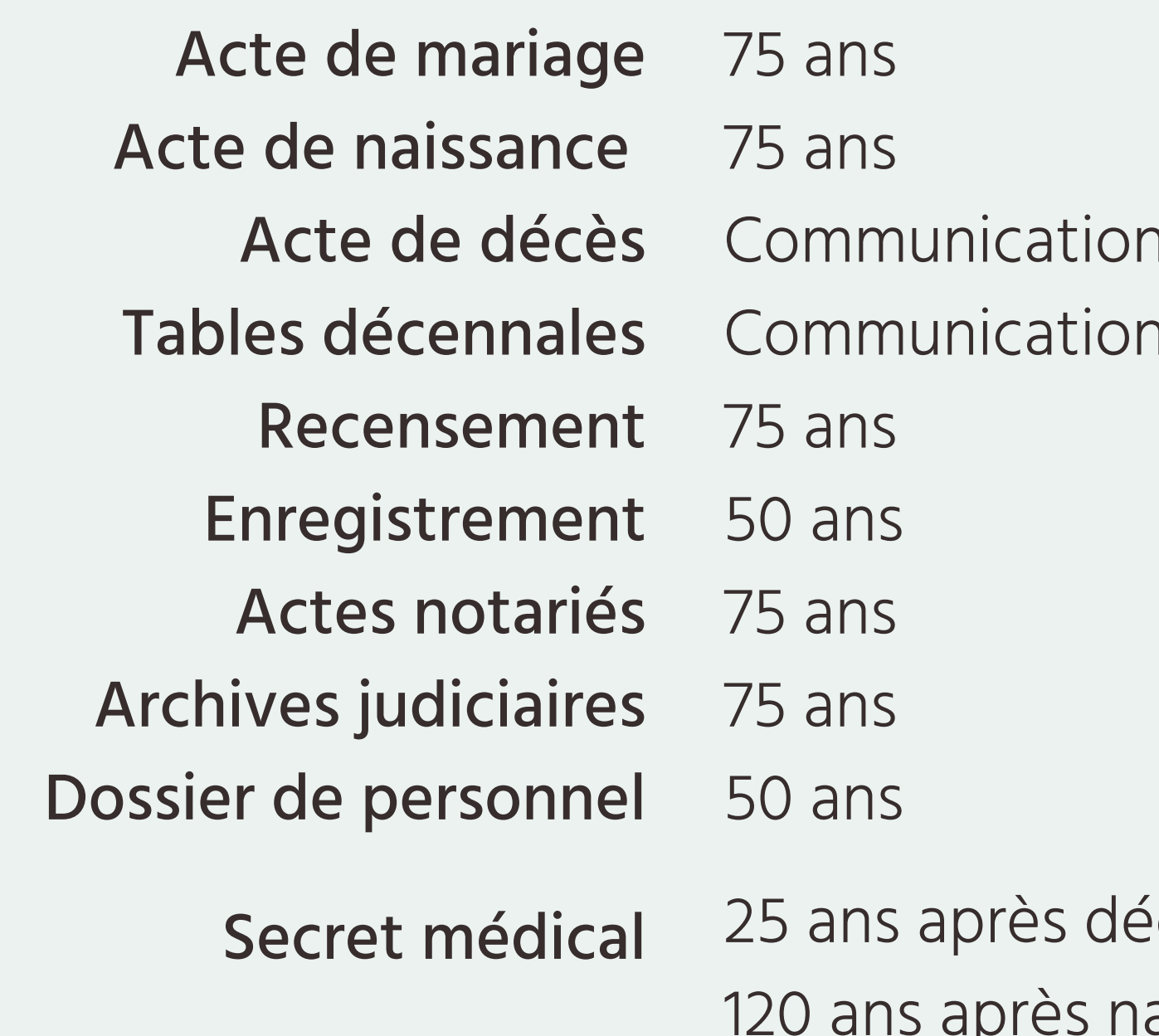

## i immédiate n immédiate

## icès aissance

# Quoi rechercher ?

Le délais de consultation des archives dépend de leur nature afin de respecter la vie privée des personnes vivantes :

# Jusqu'où peut-on remonter dans les branches de son arbre généalogique ?

La réponse peut varier. Dans la majorité des cas, on peut «facilement» retrouver des ancêtres ayant vécus au XVIIe siècle, parfois même au XVIe si les archives paroissiales ont été bien

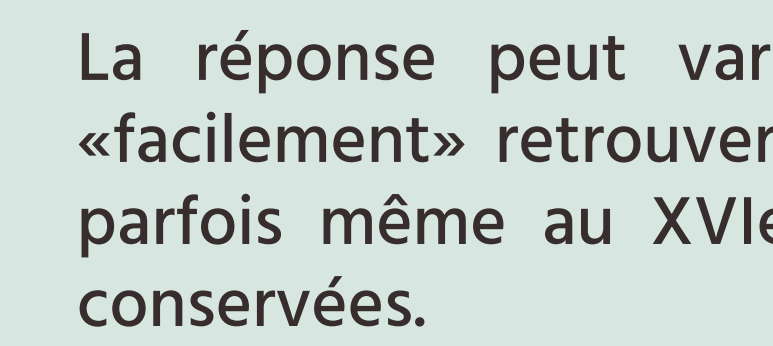

On peut remonter encore plus loin si nos branches sont issues de la noblesse. En effet, des documents encore plus anciens prouvant un titre de noblesse sont conservés dans la famille et aident à prouver une filiation.

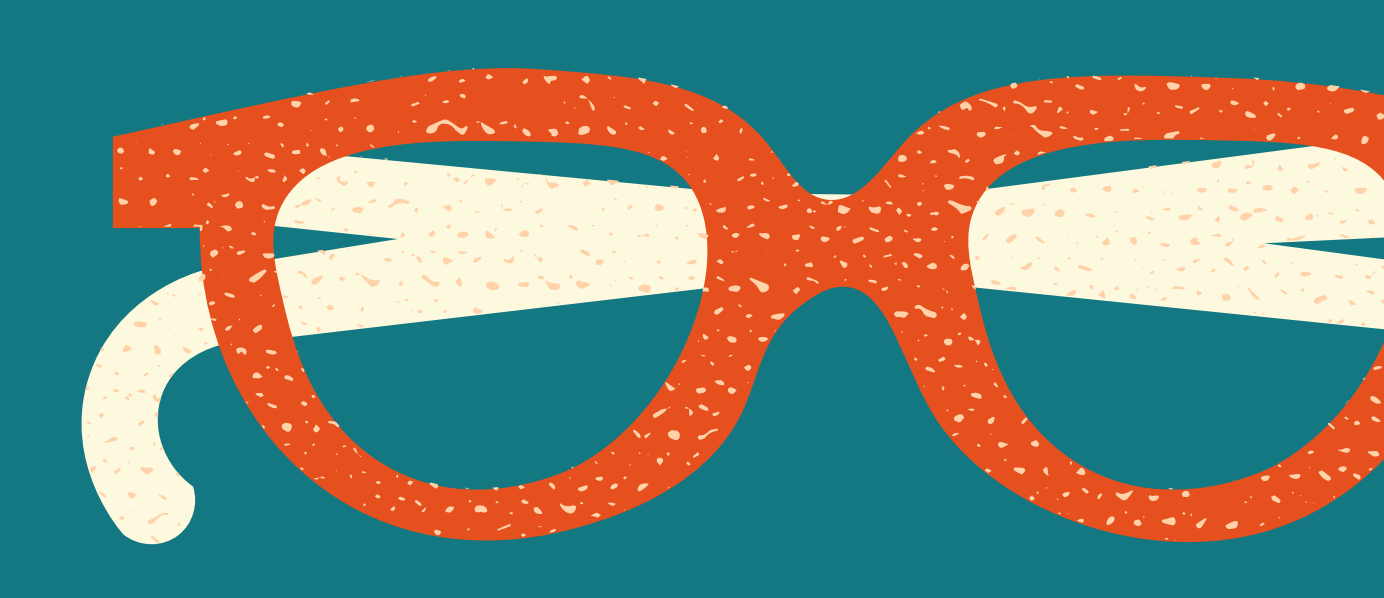

# **Qui rechercher dans les archives ?**

Comme expliqué précédemment, on peut retrouver des ancêtres, des descendants ou des cousins. Mais plus concrètement ?

Dans un premier temps et pour remonter les branches de son arbre généalogique, il est nécessaire de retrouver des filiations directes, les parents des parents des parents etc… On peut aussi passer de nombreuses heures à chercher les frères et soeurs et tous les enfants de ces filiations directes. Pour élargir son arbre (et non pas l'allonger) on peut ensuite chercher les cousins, on les appelle les collatéraux.

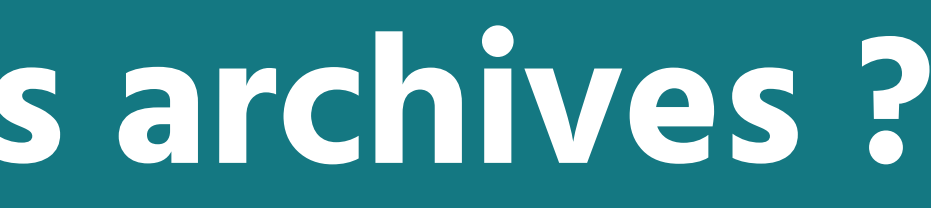

# Comment et quels actes rechercher sur un site d'archives ?

## Sur quels sites d'archives se rendre ?

Les sites d'archives départementales vous seront les plus utiles ! En effet, la majorité des registres y sont disponibles à la consultation, gratuitement.

Les sites d'archives municipales peuvent aussi vous aider. Ces sites existent surtout dans les grandes villes françaises. Pour les plus petites communes, les archives sont déposées et disponibles en ligne sur les sites des archives départementales.

Le site des archives nationales vous sera utile pour retrouver les archives des institutions centrales supprimées par la Révolution, les archives des établissements ecclésiastiques du diocèse de Paris et les archives saisies sur les émigrés ou les condamnés.

## Quels types d'actes et registres consulter ?

## Les actes fondamentaux

Les actes de naissance, mariage, décès (NMD) pour la période état civil ou les actes de baptême, mariage, sépulture (BMS) pour la période paroissiale, avant la Révolution sont les plus courants.

Ces actes permettent de retrouver de nombreuses informations comme les dates des événements, les lieux, les âges, les noms des parents, leurs professions, les témoins présents lors de l'événement...

Notez que l'acte de mariage est souvent la clé ! Il donne de nombreuses informations utiles sur les parents des mariés, l'idéal pour remonter la filiation.

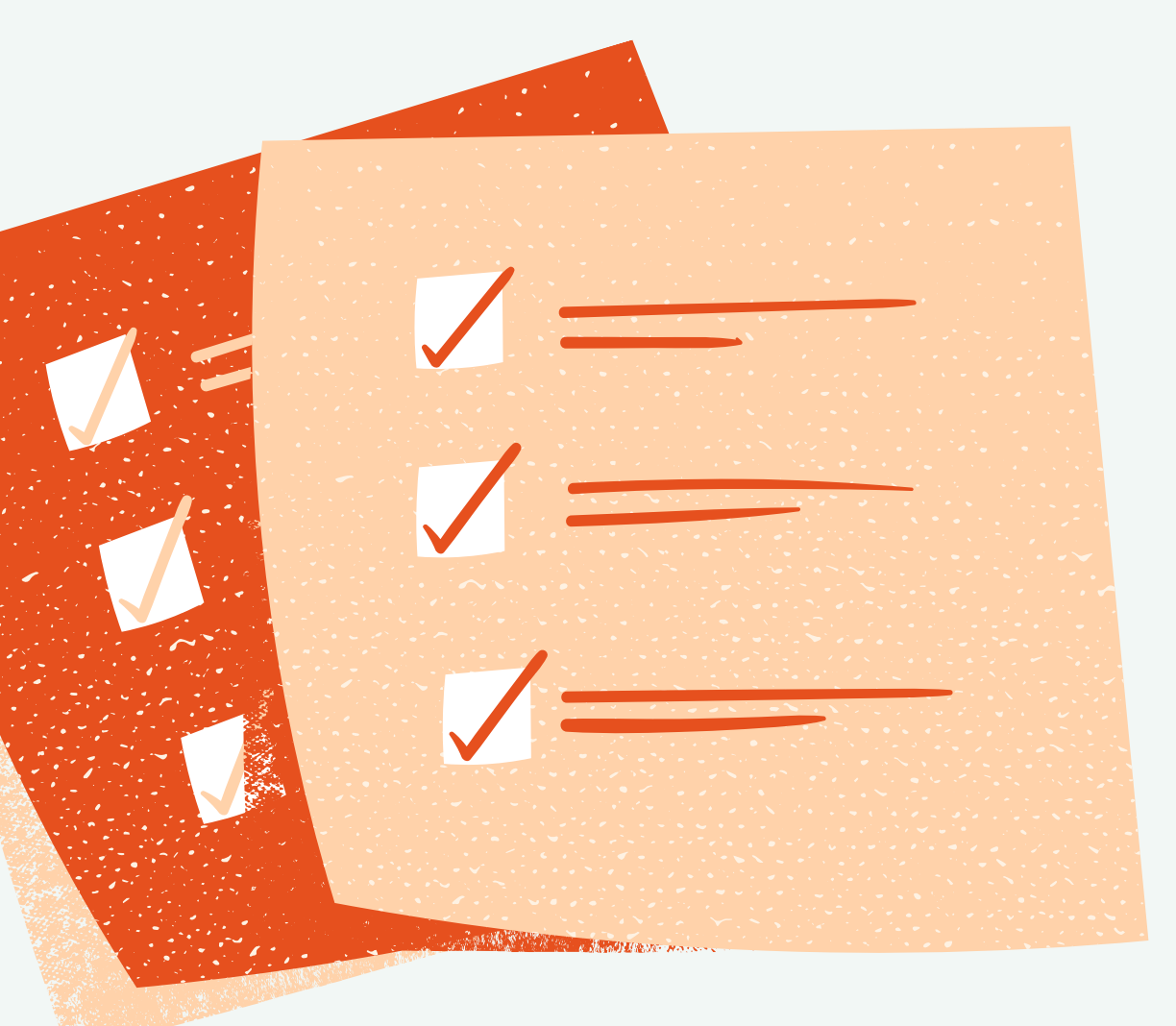

## Comment lire un acte de naissance ?

nom, prénom et date de naissance du nouveau né

 $3<sup>2</sup>$ L'AN MIL HUIT CENT QUATRE VINGT-TREIZE, le Clingt Meup à quatre heures du  $\int$  Sair  $\perp$  par devant Nous. e Mai ean Curine uww Officier de l'État Civil de la commune  $et$ canton d'*hentuhemont*, département Univers  $M$ francois ? Souis per se adjunal rierre Meter du Cher, est comparu Sage de Atrente Seurs entant  $29$  mai 1893. demourant à Clicheres Scent de Long lépartement d a Chen du sexe Masculin, néà Miherest anynil huit cent quatre-vingt-treize, à Jeph du mois de Mai du Matin, du sieur Rafignal francour Pour agé de Sente deux et de Sacour Marie Souise de Science de Tony , agée de *Tunte* Son spouse demourant à lachere profession de Menague , auquel enfant le comparant a déclaré donner département du Cher  $11880$  $\alpha$  prénom $\alpha$  d Les dites déclaration et présentation faites en présence de X'10n. Iluteragé de quarante ling ans, profession Norsin, demeuranta Authing Comestique etde fournier fierre Norton ment de Cher agé de trente ling ans, profession de Slieux de long département du Cher aipere demeurant à Lecture faite du présent acte, les dits comparant et témoins l'ont signé avec nous. Sauf le Comparant seclare not le Seavoir

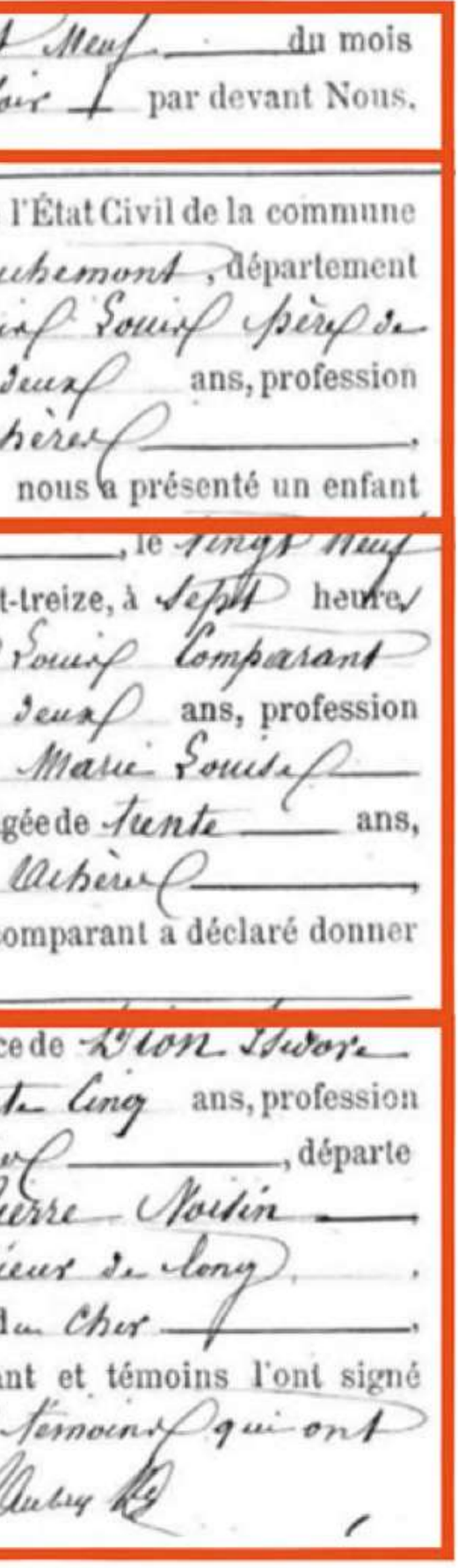

date de l'acte

informations sur le déclarant (ici, le père)

informations sur l'enfant et sur ses parents

informations sur les témoins de la déclaration

## Comment lire un acte de mariage ?

date de l'acte

noms et prénoms des époux

> informations sur le marié

informations sur la mariée

liste des actes de naissances et décès fournis

VAS vil buil out wirente que tory to Guanimus jours and Or la mine on to permis division Amigry, le  $x - b$ Mariage corrificia de non-opposition on la communesce  $@O$ er de l'Etat gril de la pouvoire d'Alegany Collaire laire Vileain, citibatrin **APRILLED** Viloain 2º du clapitre VI, titre V, du Osle Sapolésa, intitilé : du Mariage. demondé na fatur Epour et à la fature Epouse i'ile ceulent se prendre secultivation mma ; okocan d'eux is ybet j Ogllaire Filmain as non de la labore i Viluno arres Marie Course Cultivate étaient unis par le mariage. Chur Haves An from D Carier Johns Interpetits de résondre Semainthe Velievice Marie Pouros Jordanie Meillor Sains Cailly Jur. lines trois adoptional his cent decir a desse octa ex primera ex top chands. ami ve 1' epous Velicino Sile majeargola and a Ogumat ous, proposity of el culturaters veunt es commitant aice dreamericat à allen alexandre amiso Jews Neuther atturno, ton exempen con sugar? minging alliany *aring* 11 ejannes Sportement du Cher Heres de  $T \supseteq$  on, provide a DCM Lesquels nous ont requis de procéder à la Côrfration du Marie a parta paramana na isi pana Alligny es à Tubliquy<br>Les suis ammahar Vi huises troings cinq carobite<br>mile huis ee d'Acrian tec quatorz. Hami frais su wine & O. alstration trente guatupis & Lecture faits ad porter ate, to parties condition of the times & Aucune appealtion audit Mariage ne nous agant été signifie, faisant drait à les traisions timours qu'il ort signe avec nous they we won't the actor D maissance Dw futur, nes a Tubligny le premier diambigemil huis cent Cours quarantes quatro; le Cato d'naissance se la future, now is Assigning by quinges cereby mil millor Selver his card quarante his , 95 actes a Die

...suite et fin des actes fournis

informations sur les témoins

## Comment lire un acte de décès ?

nom et prénom de l'individu décédé

L'AN mil huit cent trente-deux, le dernieme jour  $N \circ \int_{-\infty}^{\infty}$ heures du mater mmmm de janvier Nous<sup>\*</sup> Jaturnin marci maire Decen dép.<sup>t</sup> du Cher, ont compart de Jancoin age de Vingt huit etienne dép.t d *uffassel*demeurant etienne Chanut detrente deux ans, profession d lesquels etienne Bordier celibataire qué .ans, profession de  $de \partial u$ âgé dép.<sup>1</sup> du che demeurant à aug dép.t du cher, profession  $d \ell$ dép. du cher augu demeurant et de  $10100$ demeurant à Aug. de momentois est décédé *àvenetit verre* ducher mois de janvier mil huit cent trente-deux, à Sep-Duquel Décès nous nous sommes assure par notre transp déclarans, après lecture à eux faite du présent acte, déclaré

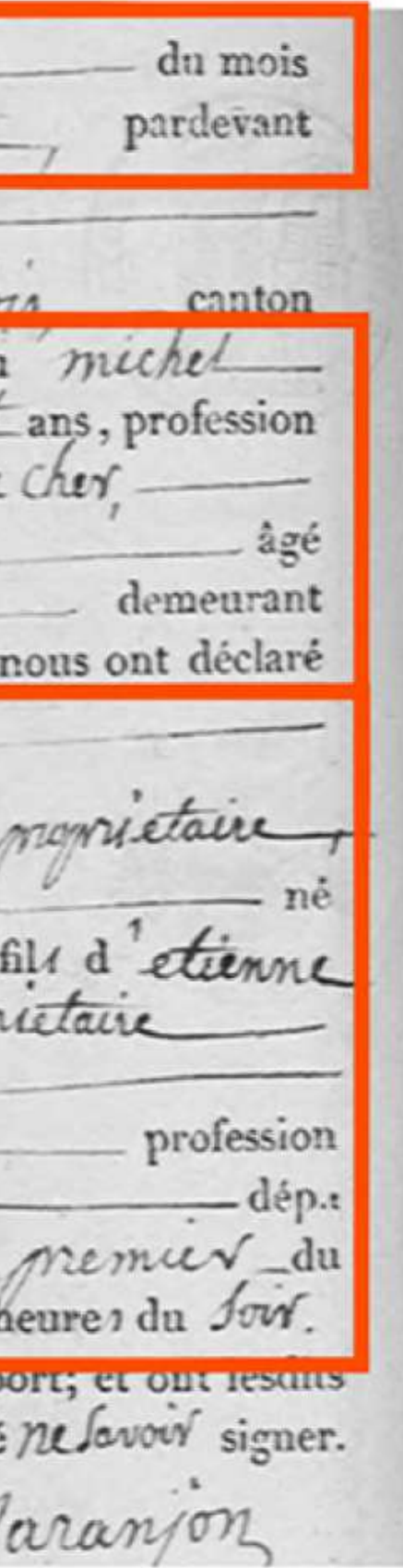

## date de l'acte

## informations sur les déclarants/témoins

## informations sur l'individu décédé

## Enfin, il existe de nombreuses autres archives à consulter :

- Les listes électorales
- Les archives notariales
- Les archives hospitalières
- Les archives judiciaires
- Les dossiers de naturalisation
- Les compte-rendus de délibérations du CM
- Le cadastre Napoléonien
- Les fonds iconographiques sur les sites des AD ...

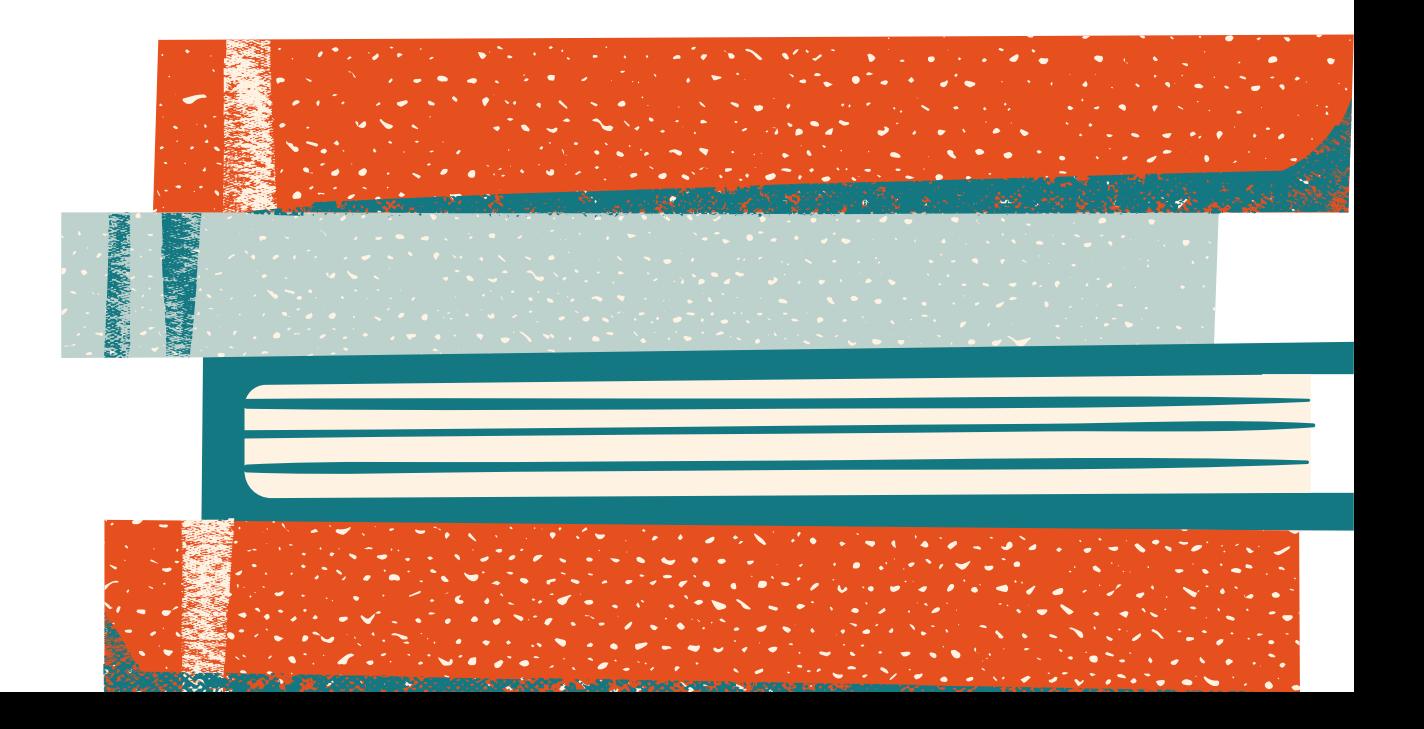

Les tables décennales : listes alphabétiques de tous les événements (NMD) au sein d'une même commune sur 10 ans.

## Les registres importants

Les recensements de population : listes nominatives des habitants par foyer sur une même commune. > Utiles pour connaître l'évolution d'une famille et donnent les noms, prénoms, professions et rôles des individus dans le foyer.

> Utiles pour relever toutes les dates et actes pouvant concerner des ancêtres pour ensuite consulter les registres correspondant (NMD).

Les registres matricules : fiches nominatives, par canton, de tous les hommes ayant eu un parcours militaire (la majorité des hommes étant appelés à 20 ans entre 1867 et 1949).

> Utiles pour connaître l'état civil d'un homme, son signalement physique, ses lieux de vie récents ainsi que le détail de ses services et mutations diverses.

- Vous devez connaître la commune de recherche, ou en tous cas, le département de recherche pour vous rendre sur le site des archives en ligne concerné.
- Vous devez connaître, à peu près, le nom de famille de la personne que vous recherchez.
- Vous devez avoir une idée de la période de recherche, si ce n'est l'année exacte.
- Vous devez savoir quel type d'acte ou registre vous recherchez.

## Concrètement, comment faire une recherche sur un site d'archives en ligne ?

## C'est super simple !

Mais sachez, avant toute chose, que tous les sites d'archives en ligne, départementaux, municipaux ou nationaux, ne se ressemblent pas. Chaque entité dispose de son propre site et de ses propres outils (et de ses propres aides en ligne, aussi).

Mais globalement, le principe reste le même.

Pour faire une recherche en ligne, vous avez besoin de plusieurs pré-requis :

Entrez les informations en votre possession (commune, dates, type d'acte) dans les formulaires de recherche des archives numérisées, en ligne.

Choisissez le registre que vous souhaitez consulter.

Identifiez la méthode de classement des actes dans le registre : par année ? Par type d'acte ? Vous retrouvez ces informations sur la première page du registre, généralement.

Naviguez dans le registre à la recherche de votre ancêtre.

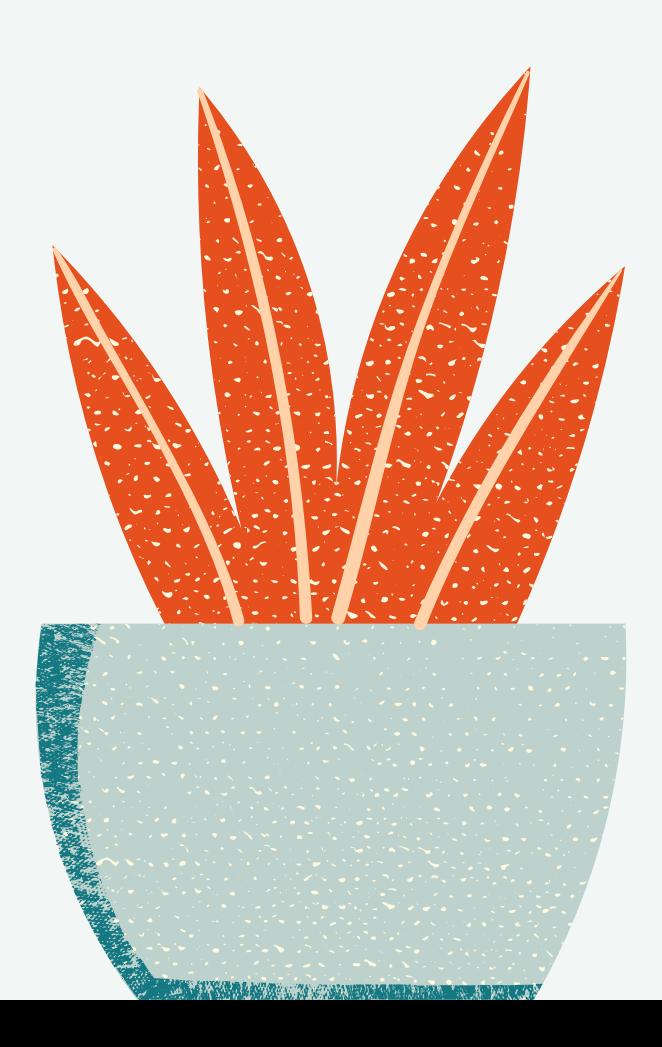

# Astuces

- 
- 

## • Pour la période de recherche la plus récente, on retrouve à la fin des registres de chaque année, une liste alphabétique des actes ayant eu lieu dans la commune. Consultez cette liste en premier, à la recherche d'un patronyme, pour gagner du temps, plutôt que de parcourir les pages d'actes une par une.

 $\bullet$  Il est important de lire les actes dans leur totalité. La date de l'acte est parfois différente de la date de l'événement...

# Bon à savoir

Les calendriers grégorien et républicain : Il est recommandé de garder dans vos favoris un site pour convertir les dates

Les changements de patronymes : Attention, l'orthographe des noms de famille de nos ancêtres a beaucoup évolué. Notez les différentes orthographes rencontrées et ne vous arrêtez pas à la première déformation orthographique, lisez

· Les changements de prénoms : Attention, celui de l'état civil, n'est pas toujours le prénom usuel, celui donné au baptême. Il n'est pas rare que les mêmes prénoms soient donnés de génération en génération voire même au sein d'une même

- républicaines.
- les actes !
- fratrie.
- les informations dans les actes !

Les homonymes : Les homonymes au sein d'une même famille ou d'une même commune sont courants. Attention à ne pas vous tromper d'ascendance ! Cherchez, lisez et vérifiez

## Comment faire sa généalogie en ligne ? Avec un fichier GEDCOM

Le fichier GEDCOM (ou .ged) est le fichier texte nécessaire pour l'échange d'informations généalogiques. Tous les logiciels et sites de généalogie créent automatiquement des fichiers .ged et permettent de les lire, les importer ou les exporter. Ce fichier contient les liens entre les individus de votre généalogie, les familles et tous leurs événements.

## Avec un fichier GEDCOM vous pouvez :

- Sauvegarder votre généalogie sur votre ordinateur
- Transférer votre généalogie vers d'autres sites ou logiciels
- Transmettre et partager votre généalogie.

Il existe différents formats de fichiers .ged : ANSEL, ANSI, ASCII, UTF-8... Nous vous conseillons de travailler autant que possible en UTF-8 (format le plus commun).

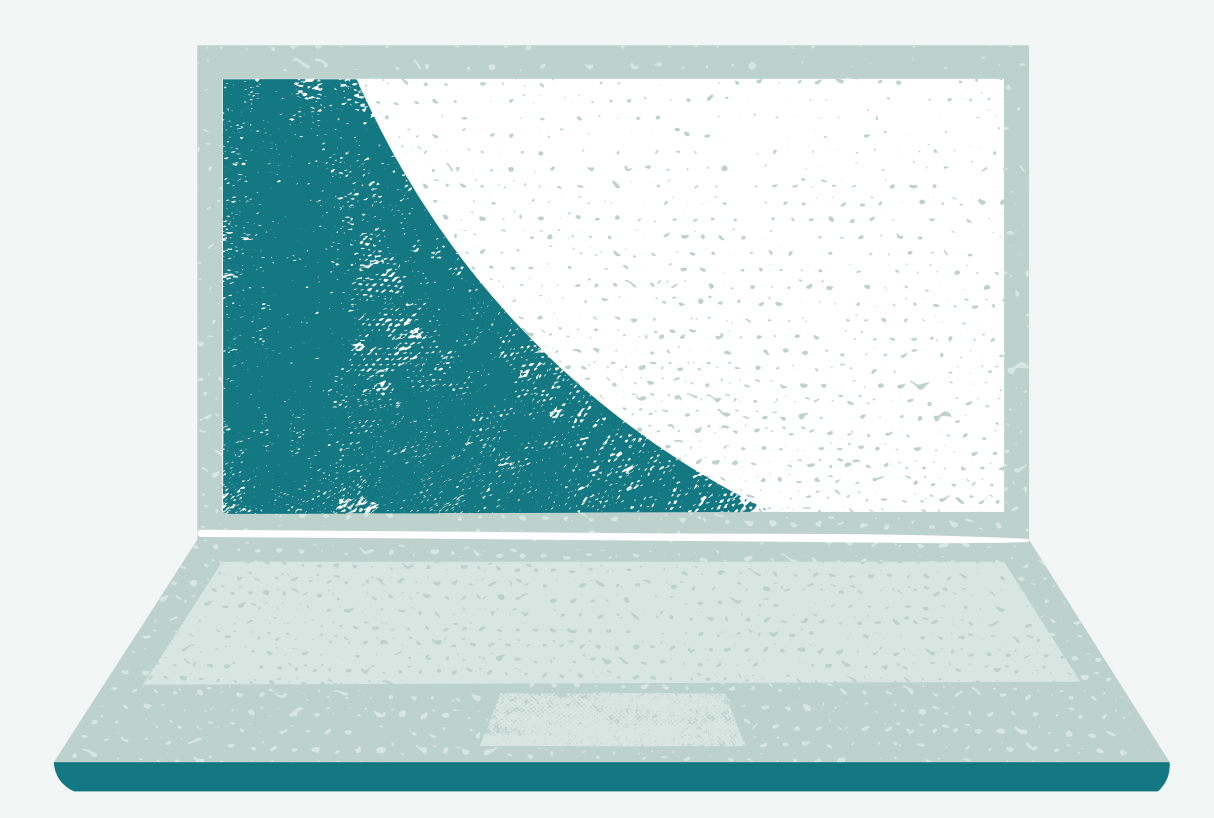

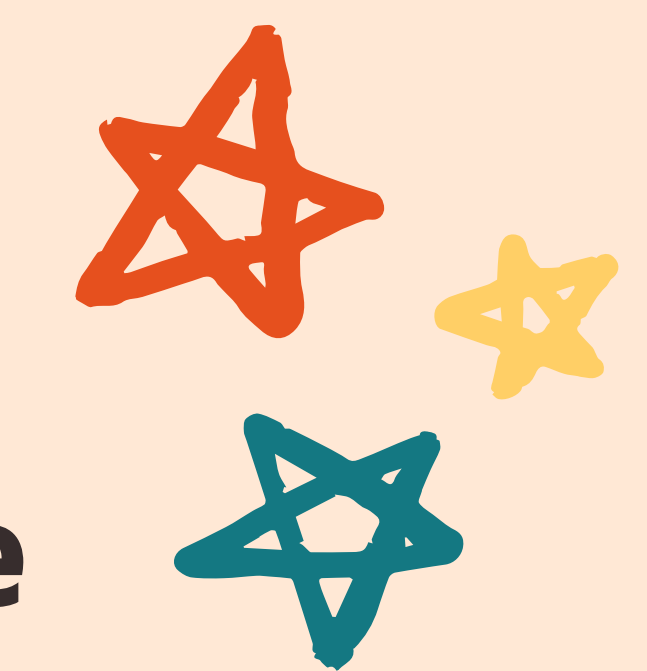

# Les 5 règles d'or de la généalogie

## Vérifiez et croisez les sources

C'est la base du travail de tout enquêteur : il faut se baser sur des faits, des preuves. Ne recensez pas les informations contenues dans les arbres généalogiques publiés sur les sites en ligne sans les avoir vérifiées, celles-ci peuvent contenir de nombreuses erreurs !

Vous disposez de moyens pour trouver une preuve, un acte ou tout autre manuscrit de l'époque : archives en ligne, se déplacer aux archives, demande d'actes auprès des communes, relevés des cercles de généalogie… L'acte est la clé et le meilleur moyen de vérifier, confirmer ou infirmer les informations trouvées sur les arbres en ligne.

## Notez tout, tout, tout!

Puisque l'acte ou le manuscrit ancien est la clé, il est plus qu'utile de l'exploiter au maximum. Un acte comporte de nombreuses informations pouvant aider à développer sa généalogie : dates, lieux, noms et prénoms de la famille proche, des témoins, des parrains et marraines, et j'en passe !

C'est aussi le meilleur moyen de se plonger dans la vie de ses ancêtres : savaient-ils signer ? Quelles étaient leurs professions ? Leur cercle social ? Tout noter vous fera gagner un temps considérable !

C'est une des bases de la généalogie, certes, mais c'est beaucoup plus facile à dire qu'à faire ! L'idée, c'est de trouver une bonne méthode de travail et surtout, de s'y tenir. Se tenir à sa manière de remonter (ou descendre) son arbre généalogique, de rentrer les informations, de nommer ses sources, de nommer ses médias… Toute cette rigueur vous permettra, sans aucun doute, de gagner du temps, d'éviter de perdre des données et de vous épanouir dans votre généalogie.

Mais là, on ne vous apprend rien, vous l'êtes sans doute déjà si vous avez décidé un jour de commencer la généalogie (oui parce que c'est addictif, on commence en connaissance de cause…).

Etre curieux en généalogie, c'est s'ouvrir à des ressources que l'on n'aurait imaginé. On multiplie les recherches en ligne, on se déplace aux Archives Départementales, on lit, on fouille, on relit, on relie, et on garde l'esprit ouvert ! Une piste est une piste, et c'est à force de pistes que l'on finit par remonter le fil d'une ascendance…

C'est bien le challenge du généalogiste : se retrouver confronté à des obstacles. Et ils sont nombreux, en généalogie ! Dates et lieux manquants, individus introuvables et autres bizarreries qui titillent l'instinct d'enquêteur de tous les chercheur.

Contourner un blocage n'est pas infaisable et partager sa généalogie à son entourage ou à la communauté de généalogistes vous permettra souvent de trouver de nouvelles pistes ! Alors, pas de panique, on lève le nez, on prend du recul et un petit coup de pouce de vos ancêtres vous permettra peut-être de vous débloquer (même 30 ans plus tard !).

# Les 5 règles d'or de la généalogie

## Soyez patient et partagez vos trouvailles Soyez curieux

## Organisez-vous (et tenez-vous y !)

Ne pas tout noter a plusieurs inconvénients. D'abord, celui de vous faire perdre du temps dans vos recherches quand des informations utiles n'ont pas été notées. Mais aussi, celui de potentiellement vous empêcher de débloquer un obstacle généalogique.

Dans la même veine, conservez un maximum des documents familiaux. Quand vient le moment de les trier, difficile de savoir ce qui sera vraiment intéressant et utile. Mieux vaut prévenir que guérir, nous vous conseillons d'en garder le plus possible, si ce n'est la totalité. Ces documents auront une valeur un jour, sentimentale et généalogique, et s'ils ne vous intéressent pas vous, ils pourront intéresser un autre membre de votre famille…

Vous risquez bien des misères à ne pas vérifier ces sources : vous pourriez remonter tout une branche qui n'a aucun lien avec vos ancêtres. Démêler le vrai du faux sera un vrai casse-tête.

Si l'information est bonne, retrouver l'acte sera facile puisque vous disposez, par exemple, de la commune et de la date de l'évènement. Vous pouvez l'entrer dans votre arbre et même indiquer la source ! Si l'information est fausse, vous ne retrouverez pas l'acte en question ou bien vous retrouverez un acte concernant une autre personne de la famille, peut-être. Ne considérez donc pas cette information comme vraie, ne la saisissez pas dans votre arbre tant que vous n'avez pas retrouvé de documents ou de preuves pour la confirmer.

# Les 5 erreurs à ne pas commettre

## Ne vous fiez pas aux données en ligne Ne jetez rien et notez tout

Mettez-vous dans la peau d'un détective, sans preuve, son travail ne vaut rien. C'est la vision que nous avons du généalogiste, sans preuve, pas de conclusion.

Mais il est vrai que certaines preuves sont difficiles à retrouver : registres manquants ou détruits, oublis, parcours de vie exceptionnels… Dans ce cas là, mieux vaut essayer de croiser les sources disponibles.

Notez les informations sur les autres membres de la famille, pas que sur votre ligne directe. En effet, les actes concernant les frères et soeurs, les enfants, un second mariage ou autres, vous permettront, de débloquer des noeuds généalogiques.

Ne sautez pas de génération au premier blocage, vous risquerez de passer à côté d'informations importantes. Sautez une génération seulement si cela vous permet de revenir rapidement au blocage, pour y mettre fin.

Pour en avoir le coeur net, une seule chose à faire : la course au cousinage. Remontez les branches et les feuilles de chaque côté jusqu'à trouver un ancêtre commun ou un lien de parenté. Mais ça ne sera pas chose facile puisque le plus souvent il vous sera compliqué de remonter avant le XVIe siècle (sauf origines nobles).

Notez aussi que l'orthographe des patronymes a largement évolué au cours du temps et au fil des plumes des curés. N'ignorez pas ces changements d'orthographes, ils sont importants pour vos recherches.

# Les 5 erreurs à ne pas commettre

## Ne déduisez pas de conclusion sans preuve

## N'ignorer pas les autres membres de la famille

## Ne pensez pas que vous avez un lien de parenté avec un homonyme

# "Toute naissance est la

# renaissance d'un ancêtre"

Proverbe Africain

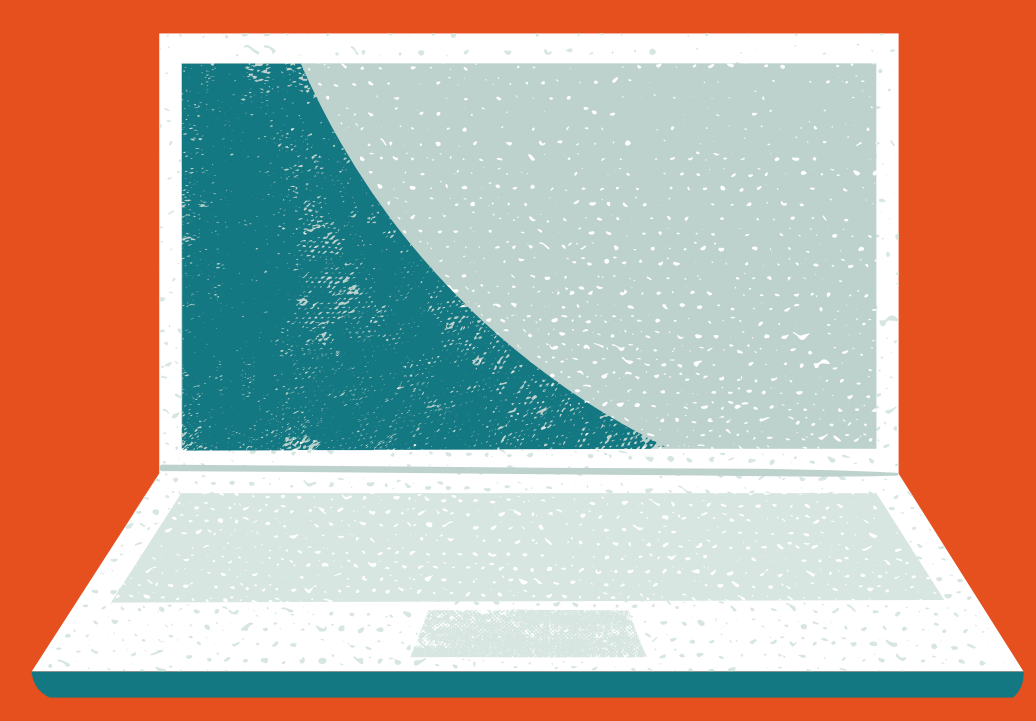

# Les ressources en ligne

Des ressources par département, pour des recherches à l'étranger, sur les noms de famille, les abréviations à connaître, et d'autres sites à garder sous le coude !

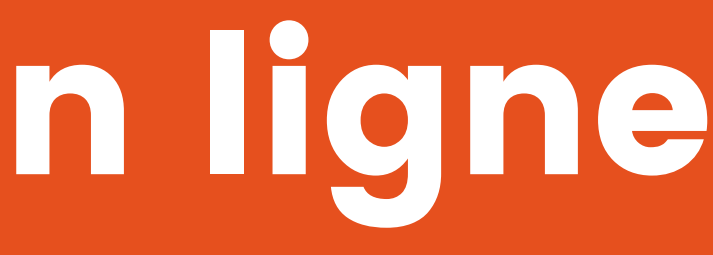

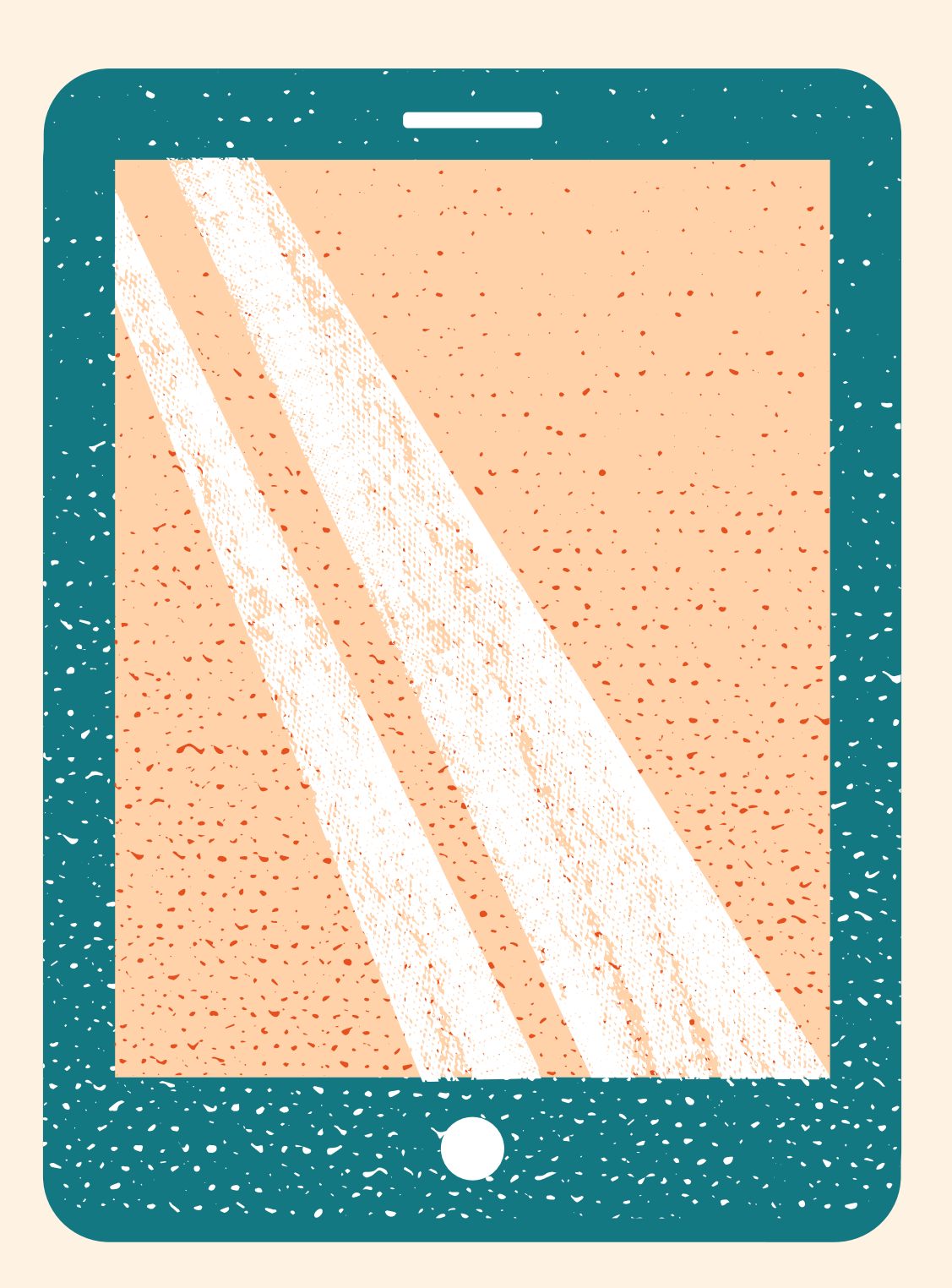

# Connaissez-vous nos antisèches ?

Nos antisèches vous aident à retrouver vos ancêtres. Nous avons regroupé toutes les ressources en libre accès utiles pour vos recherches dans un département ou à l'étranger.

Ces antisèches vous plongent dans la vie de vos ancêtres avec des archives intéressantes (cartes postales anciennes, vidéos, livres...).

# Nos antisèches par département

## Cliquez sur le département de votre choix pour y accéder !

![](_page_27_Picture_860.jpeg)

- 1 <u>[Orne](https://geneafinder.com/blog?id=13:115)</u>
- 2 [Pas-de-calais](https://geneafinder.com/blog?id=13:72)
- 3 <u>[Puy-de-dôme](https://geneafinder.com/blog?id=13:105)</u>
- 4 [Pyrénées-atlantiques](https://geneafinder.com/blog?id=13:87)
- 5 [Hautes-Pyrénées](https://geneafinder.com/blog?id=13:133)
- 6 <u>[Pyrénées-orientales](https://geneafinder.com/blog?id=13:207)</u>
- 7 <u>[Bas-rhin](https://geneafinder.com/blog?id=13:134)</u>
- 8 [Haut-rhin](https://geneafinder.com/blog?id=13:208)
- 9 [Rhône](https://geneafinder.com/blog?id=13:85)
- 0 [Haute-saône](https://geneafinder.com/blog?id=13:209)
- [Saône-et-loire](https://geneafinder.com/blog?id=13:210)
- 2 [Sarthe](https://geneafinder.com/blog?id=13:75)
- 3 [Savoie](https://geneafinder.com/blog?id=13:152)
- 4 [Haute-savoie](https://geneafinder.com/blog?id=13:211)
- 5 <u>[Paris](https://geneafinder.com/blog?id=13:39)</u>
- 5 [Seine-maritime](https://geneafinder.com/blog?id=13:114)
- 7 [Seine-et-marne](https://geneafinder.com/blog?id=13:35)
- 8 [Yvelines](https://geneafinder.com/blog?id=13:90)
- 9 [Deux-sèvres](https://geneafinder.com/blog?id=13:111)
- 0 [Somme](https://geneafinder.com/blog?id=13:202)
- [Tarn](https://geneafinder.com/blog?id=13:96)
- [Tarn-et-garonne](https://geneafinder.com/blog?id=13:165)
- [Var](https://geneafinder.com/blog?id=13:160)
- [Vaucluse](https://geneafinder.com/blog?id=13:149)
- [Vendée](https://geneafinder.com/blog?id=13:130)
- [Vienne](https://geneafinder.com/blog?id=13:82)
- [Haute-vienne](https://geneafinder.com/blog?id=13:203)
- [Vosges](https://geneafinder.com/blog?id=13:100)
- [Yonne](https://geneafinder.com/blog?id=13:98)
- [Territoire](https://geneafinder.com/blog?id=13:204) de belfort
- [Essonne](https://geneafinder.com/blog?id=13:109)
- [Hauts-de-seine](https://geneafinder.com/blog?id=13:76)
- [Seine-Saint-Denis](https://geneafinder.com/blog?id=13:118)
- [Val-de-marne](https://geneafinder.com/blog?id=13:67)
- [Val-d'oise](https://geneafinder.com/blog?id=13:140)
- [Guadeloupe](https://geneafinder.com/blog?id=13:215)
- [Martinique](https://geneafinder.com/blog?id=13:216)
- [Guyane](https://geneafinder.com/blog?id=13:223)
- La [réunion](https://geneafinder.com/blog?id=13:219)
- [Mayotte](https://geneafinder.com/blog?id=13:221)

# Nos antisèches pour l'étranger

Cliquez sur l'antisèche de votre choix pour y accéder !

![](_page_28_Picture_116.jpeg)

## frique

[DROM-COM](https://geneafinder.com/blog?id=13:65) et anciennes colonies

Registres [maritimes](https://geneafinder.com/blog?id=13:31)

## Autres

[subsaharienne](https://geneafinder.com/blog?id=13:79)

## Des ressources pour vous plonger dans la vie de vos ancêtres

![](_page_29_Picture_2.jpeg)

- 3 sites sur les métiers de nos [ancêtres](https://geneafinder.com/blog?id=13:231)
- 5+ ressources sur les noms de famille en France
	-
	-
- 10+ dictionnaires [généalogiques](https://geneafinder.com/blog?id=13:192) et biographiques
- 15+ listes de personnes utiles et insolites en [généalogie](https://geneafinder.com/blog?id=13:99)
- 70+ ressources sur les épidémies qui ont marqué l'Histoire

# Des ressources

pour vous guider dans les archives

![](_page_30_Picture_2.jpeg)

## Mémo du cadre de classement des archives [départementales](https://geneafinder.com/blog?id=13:217)

## 1500+ termes Latin / Français pour votre [généalogie](https://geneafinder.com/blog?id=13:214)

## La liste des 400+ [abréviations](https://geneafinder.com/blog?id=13:113) et sigles en généalogie

# Des ressources

100% généalogie

10+ sites pour la [généalogie](https://geneafinder.com/blog?id=13:107) à garder dans vos favoris

24 sites insolites qu'aimeront les [généalogistes](https://geneafinder.com/blog?id=13:255)

Astuces [généalogiques](https://geneafinder.com/blog?id=13:229) dans l'utilisation de votre moteur de recherche

10 activités [généalogiques](https://geneafinder.com/blog?id=13:222) à faire depuis chez soi

![](_page_31_Picture_6.jpeg)

![](_page_31_Picture_7.jpeg)

## "Ce n 'est pas la force, mais la persévérance,

# grandes oeuvres.

qui fait les

## Samuel Johnson

![](_page_33_Picture_0.jpeg)

# Nos astuces préférées

Vous le saviez, vous, qu'il pouvait être utile de lire les actes à voix haute ?

## Lisez les documents anciens à voix haute

L'orthographe et la grammaire dépendent beaucoup de la date de création de votre document ancien mais aussi du niveau d'instruction de son auteur. En lisant à voix haute, phonétiquement, vous serez surement moins embêté.

## Utilisez un lexique de généalogie

## Intégrez des groupes ou des forums

## Prenez du recul (inspirez... expirez...)

## Comparez les lettres des documents anciens

« Agnat », « Exogamie », « Puîné »… Pour tout comprendre de la généalogie, le lexique de généalogie est indispensable ! A garder toujours près de soi pour comprendre le vocabulaire usuel.

Se retrouver entre pairs pour échanger autour de sa généalogie, c'est une très bonne idée ! Intégrez des groupes sur les réseaux sociaux ou des forums de généalogistes, le partage de savoir n'en sera que plus agréable !

![](_page_34_Picture_10.jpeg)

Pour les novices et les adeptes de paléographie, après la lecture à voix haute de manuscrits anciens, on compare les formes des lettres pour trouver des indices !

Vous passez des jours ou des mois à tenter de dépasser un obstacle généalogique ? Faites une pause ! Changez d'individu ou de sujet et revenez-y plus tard ! Mais attention, notez vos recherches, fructueuses ou non.

![](_page_35_Figure_0.jpeg)

![](_page_36_Figure_0.jpeg)

Philippe Geluck

# "On ne choisit pas ses parents, on ne choisit pas sa famille.

# On ne se choisit même

pas soi-même.

![](_page_37_Picture_1.jpeg)

![](_page_38_Picture_0.jpeg)

# Geneafinder.com

Votre site de généalogie privé et gratuit

Accédez à votre espace de travail depuis n'importe quel ordinateur, tant que vous avez une connexion internet ! Votre généalogie est sauvegardée. Nos outils gratuits le resteront, à vie. D'autres outils, plus poussés, vous seront proposés avec un abonnement payant.

![](_page_38_Picture_4.jpeg)

# Nos outils gratuits

![](_page_39_Picture_1.jpeg)

## Créez, importez, visualisez votre arbre

Créez ou importez un arbre généalogique existant sans aucune limite de taille. Vous pourrez y ajouter de nouveaux individus, le visualiser par ascendance ou descendance puis suivre le code couleur pour mieux vous organiser dans la suite de vos recherches. Vous pouvez également récupérer votre arbre au format .ged sur votre ordinateur.

## Moteur de recherche d'ancêtres

Recherchez des personnes dans les bases généalogiques des autres sites. Entrez le patronyme et les informations que vous avez puis cliquez sur Rechercher. Le site vous redirige sur la page avec la recherche effectuée depuis Geneafinder. Vous pouvez ainsi effectuer une même recherche sur tous les sites proposés. Ils s'affichent par ordre de pertinence des résultats.

## Estimateur de dates manquantes

Ce guide utilise des algorithmes pour estimer les dates manquantes de naissance, de mariage et de décès de votre arbre. Il ne fait pas de prédiction pour les personnes nées au-delà de 1900. Il calcule à partir d'un modèle développé par les équipes de recherche de Doptim et prédit sur la base de votre propre arbre.

## Consultez les archives en un clic

Nous mettons à votre disposition des liens directs vers les sites d'archives. En un clic, accédez directement aux sites d'archives sur lequel vous souhaitez faire vos recherches.

![](_page_40_Picture_0.jpeg)

![](_page_40_Figure_2.jpeg)

![](_page_40_Picture_3.jpeg)

## BLOG f y & DÉCONNEXION O 0

# Nos petits p l u s

## Protection

Nous nous engageons dans la protection de vos données généalogiques et personnelles. Geneafinder est un site privé, aucun autre utilisateur que vous n'aura accès aux données de votre arbre. C'est votre espace de travail, vous seul décidez quand et avec qui partager vos **Protection**<br>
Nous nous engageons dans la protection<br>
de vos données généalogiques et per-<br>
sonnelles. Geneafinder est un site privé,<br>
aucun autre utilisateur que vous n'aura<br>
accès aux données de votre arbre. C'est<br>
votre

## ohérence

Nous développons des outils capables de relier les arbres à des sources d'information fiables. Nous investissons aussi dans des projets de recherche pour permettre un accès complet à toute la richesse des informations contenues dans les archives.

![](_page_42_Figure_0.jpeg)

Créez votre [compte gratuit](https://geneafinder.com/) dès maintenant

# $\begin{bmatrix} \mathbf{f} \end{bmatrix}$   $\begin{bmatrix} \mathbf{S} \end{bmatrix}$   $\begin{bmatrix} \mathbf{0} \end{bmatrix}$ @Geneafinder

![](_page_43_Picture_2.jpeg)

![](_page_43_Picture_3.jpeg)

# Rejoignez notre communauté de généalogistes !